How to… Process an Estimate with Electronic Signatures

• You have reconciled with the contractor and you have received the following:

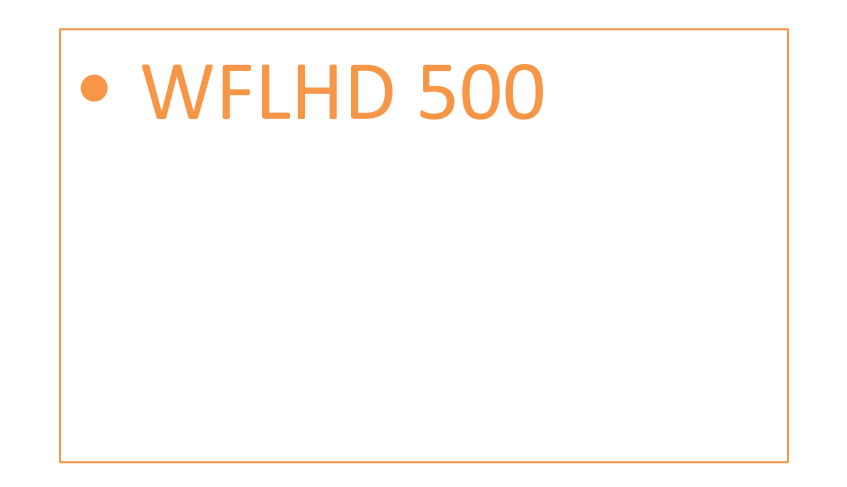

This is assuming that your contractor is using EEBACS for their estimates. If they are not, do everything with the contractor's invoice as you would with the WFLHD 500.

- You email the Final Review Engineer (WFL.Final Review@dot.gov) the following:
	- Write: I received the contractor's WFLHD 500 on (date) and approved it on (date) for (project name).
	- Attach: WFLHD 500

• You mail (hard copies) the following to the Final Review Engineer:

## • NOTHING

This is assuming that your contractor is using EEBACS for their estimates. If they are not, do everything with the contractor's invoice as you would with the WFLHD 500.

• The Final Review Engineer will email you the estimate package. Now you will:

- Sign the  $1<sup>st</sup>$  page of the estimate with your eSignature.
- Email the estimate with your signature back to the Final Review Engineer.

Finall

Digitally signed by Final Review Engineer DN: cn=Final Review Engineer. o=Western Federal Lands Highway Division, ou=Construction, email=WFL.Final\_Review@dot.gov,  $c = US$ Date: 2015.05.08 12:02:32 -07'00'

## Example of the 1<sup>st</sup> Page of the Estimate

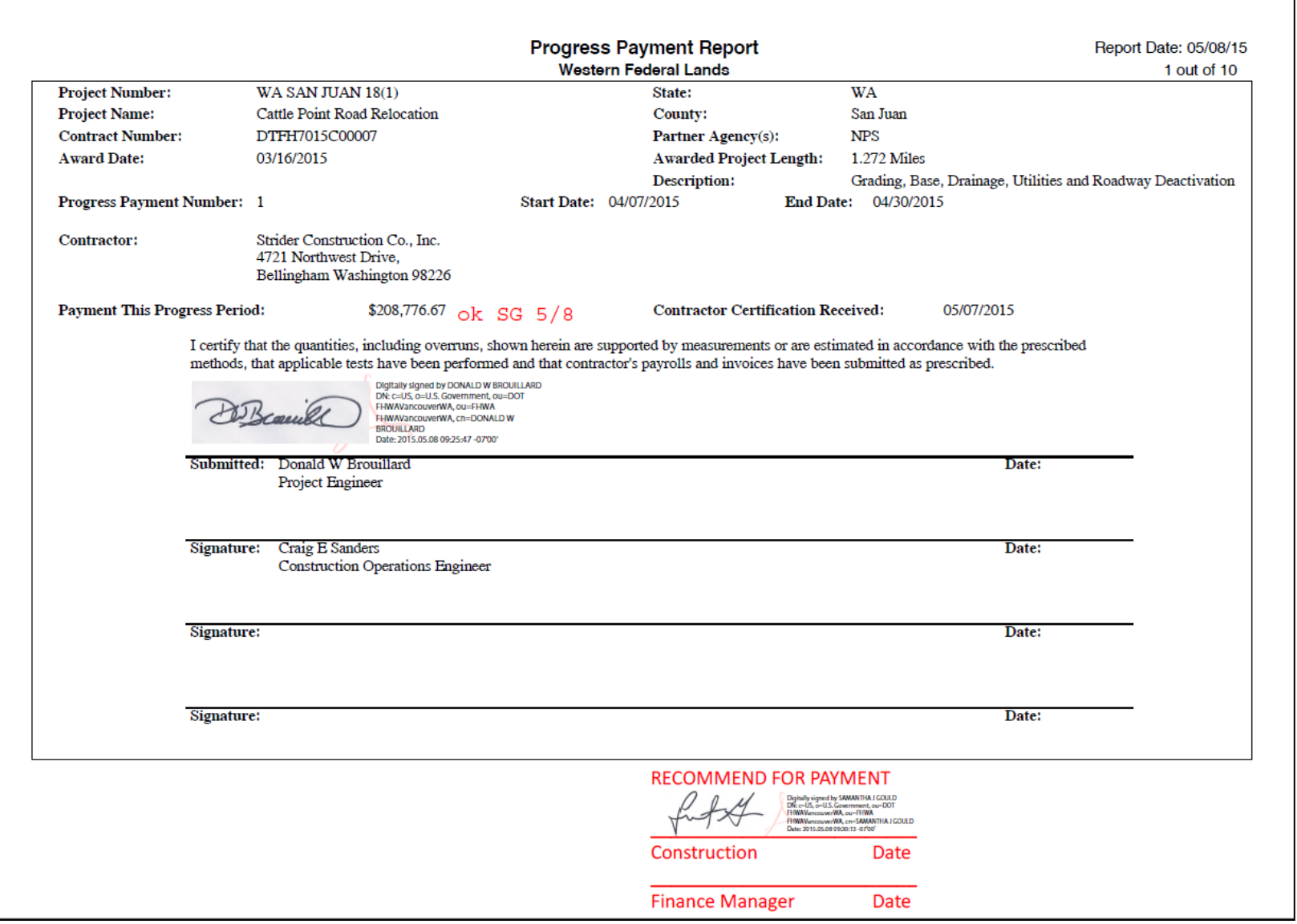